### Unix and the Shell

#### Comp-206 : Introduction to Software Systems Lecture 2

Alexandre Denault Computer Science McGill University Fall 2006

# Your main source of information

#### ■ All information about the course ...

- Notes
- Assignments
- Midterm Info
- Last minute announcements
- ... will be posted on the course website:
	- http://www.cs.mcgill.ca/~cs206/

# To 5<sup>th</sup> edition, or not to 5<sup>th</sup> edition

- For the two books, you can buy any editions.
- The books are a recommended alternate source of information.
- I will never directly reference a specific page in either book.
- $\blacksquare$  For the C book, I highly recommend the  $2^{nd}$  edition.

# 1<sup>st</sup> Teacher's Assistant

- There should be 3 teacher's assistant for this course.
- Currently, 1 teacher's assistant has been confirmed: Robert Kaplow
- He is available on Wednesday (exact time to be determined now)
	- $\cdot$  10h00 12h00
	- $\cdot$  12h00 2h00
	- $\cdot$  1h00 3h00

### Questions?

#### Any questions on last class?

## The Quiz

- 1. What is a library?
- 2. Name 2 open and 2 closed operating systems.
- 3. Name 4 services that an operating system provides?
- 4. How is an operating system able to run multiple process at the same time.
- 5. When the operating system runs out of memory, where does it store data?
- 6. What is the most common network protocol?
- 7. What does a device driver do?
- 8. How do you call a visual component of a GUI?
- 9. What is the difference between a BSD Unix and a System V Unix? 10.Why is Linux not Unix?
- 11.What does POSIX mean?

## Client / Server

- Historically, UNIX has been a client/server platform.
	- Companies(universities) would buy one huge machine (server) and several small terminals (client).
- You can terminal into a Socs machine using SSH.
- Its not surprising to see the same architecture in the GUI system.

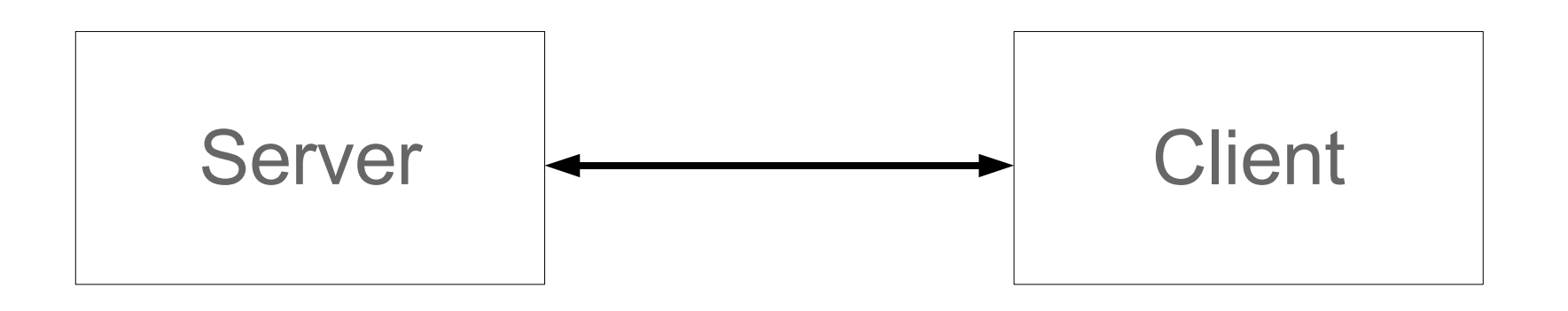

# Client / Server GUI

- Given the popularity of client/server setups for Unix environments, it's not surprising for the GUI to also be client server.
- On the client side, you have an X client and the window manager
- Applications run on the server side.
- On a normal Unix desktop, the server and the client are on the same machine.
- However, you can redirect an X session to a client on another machine.

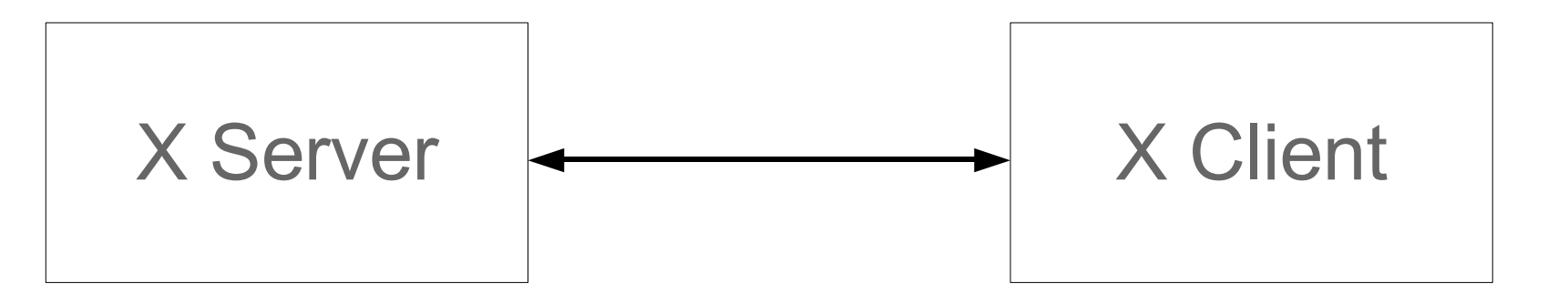

# Window Manager

- The X Window systems only allows you to create different windows for application.
- The Window Manager provides the interface to manipulate those windows.
	- Moving, resizing, hiding windows
	- Button system to launch applications
- Traditionally, people would use simple window managers (twm, fvwm, Modif, etc).
- Nowadays, we use desktop environments such as Gnome or KDE.

# Your favorite Windows Manager

- Gnome
- KDE
- Fluxbox
- CDE
- Xfwm
- FVWM
- and so on ...

#### Process

- When an application launches, it creates a process. The process is the instance of that running application.
	- If you launch an application twice, then two processes get created.
- That process is then assigned a unique id, known as it's pid (process id).
	- When a process is created, it also records the pid of its parent, the process that created it.
- The process is also allocated a fixed block of memory. A process can increase that block by asking the operating system.
- A process also has a priority level, which indicates how much CPU time a process will get.

# Multithreading

- Unix is a multi threading operating system. Several process can run simultaneously
- However, most computer are only equipped with one processor.
- Thus, Unix is also known as a time sharing operating system.
- All the processes share the CPU in turn. Each turn is called a time slice
- The priority level of process determines how many time slice a process gets.

### Multithreading Demonstration

■ Frisbee Demo

### File System

- The UNIX file system is composed of files and directories.
- Files are organized in a tree structure.
	- Directories are the branches of the tree.
	- Files are the leaves of the tree.
- In UNIX, external devices, such as printers or scanners, are represented as files. This allows us to read and write to them as if they were files.
- UNIX file systems also provide link files. These files simply point to another file or directory. You can think of them as alternate names for files or directories.

# Types of files

- Text or ASCII : These files are used to store text using the ASCII character encoding. Each byte of the file represents a character.
	- Special control characters are used to represent an end of line (015) or an end of file (003).
	- There is a total of 256 different characters in an Ascii file.
- Binary : All files that use an encoding scheme other that ASCII are considered binary. The include image files, music files and PDF documents.
	- $\cdot$  Each byte has a special meaning for that file.
	- The meaning of that byte is defined by the encoding format.

### ASCII Table

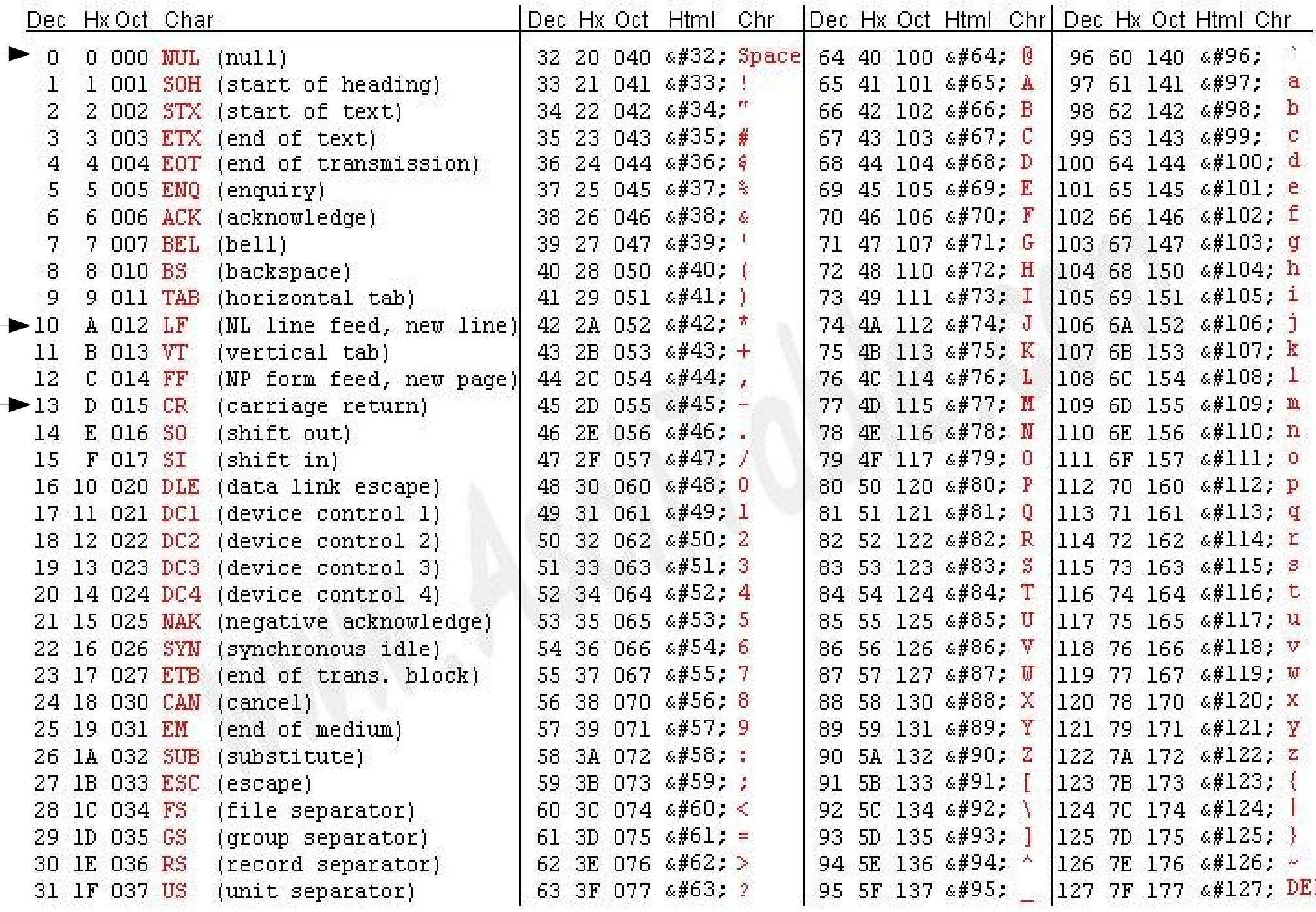

### UNIX Users

- To use a UNIX machine, you must have an account on that machine.
- An account consist of a user name and a password.
- When created, a user also gets a home directory (denoted by a tild ˜).
- An account always a member of at least one group. These groups of users are used for permission purposes.
- On every Unix machine, there exist a special administration account (root) which has all the permissions.

# Password Security

- Choosing a correct password is critical for the security of your account.
- If someone discovers your password, the UNIX system cannot prevent him from login in.
	- Most password attack are dictionary-based.
	- Don't use a dictionary word (or something common).
- If a dictionary attack doesn't work, then the second alternative is brute force.
	- A brute force attack is not feasible if the number of different possible character is very high.
	- This is why we suggest a good mix of lower/upper case letters, numbers and punctuation.

# Characteristics of a good password

- Good mix of upper and lower case letters, numbers and punctuation.
- Do not use dictionary words.
- Do not use a dictionary word with a number appended to it.
- Do not use 1337 (leet) speak.

## Permissions on the File Systems

- All files are owned by a user and a group.
	- Usually, this owner is the user that created the file.
- Permissions on files exists at three level: user, group and all.
- Three types of rights can be given: read, write and execute.
- Any combination of these rights must be given to these three levels.

# Permissions (cont.)

- Permissions are often displayed as a string of 10 characters: -rwxr-xr-x
	- The first character indicates if the file is a directory.
	- The second character indicates if the owner has read access to the file.
	- The third character indicates if the owner has write access to the file.
	- The fourth character indicates if the owner has execute access to the file.
	- The fifth, sixth and seventh characters indicates if the group owner has read, write or execute access to the file.
	- The eight, ninth and tenth characters indicates if all other users have read, write or execute access to the file.